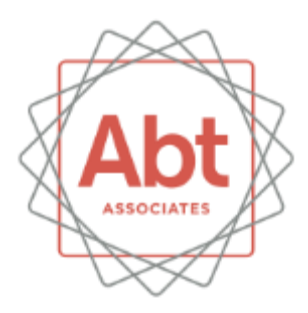

**Training on EPA's Nonpoint Source Emissions Inventory Tools**

International Emission Inventory Conference April 13, 2015

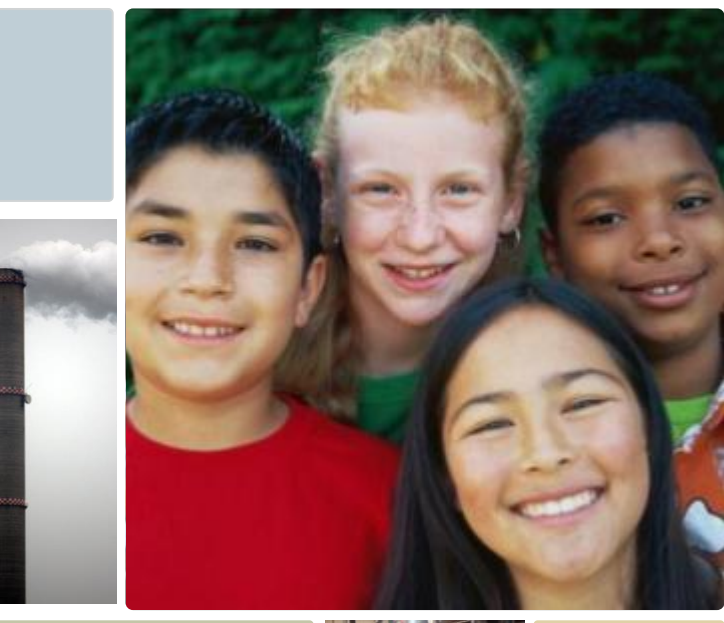

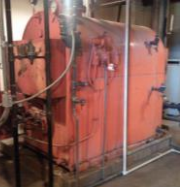

# **Contents**

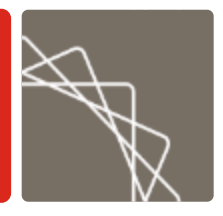

- **Introductions**
- **Nonpoint Emissions Estimation Tools**
- **Course Schedule**
- **Microsoft Access**
- **Tool Demonstration**

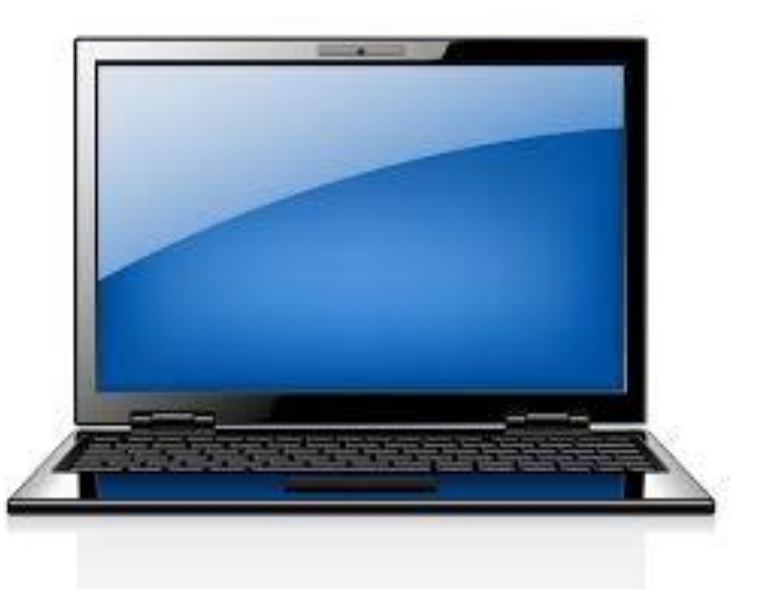

### **Introductions**

#### Abt Associates

- Jonathan Dorn (jonathan\_dorn@abtassoc.com)
- David Cooley (david\_cooley@abtassoc.com)

### **Environmental Protection Agency**

- Jennifer Snyder (snyder.jennifer@epa.gov)
- Rich Mason (mason.rich@epa.gov)
- Roy Huntley (retired)

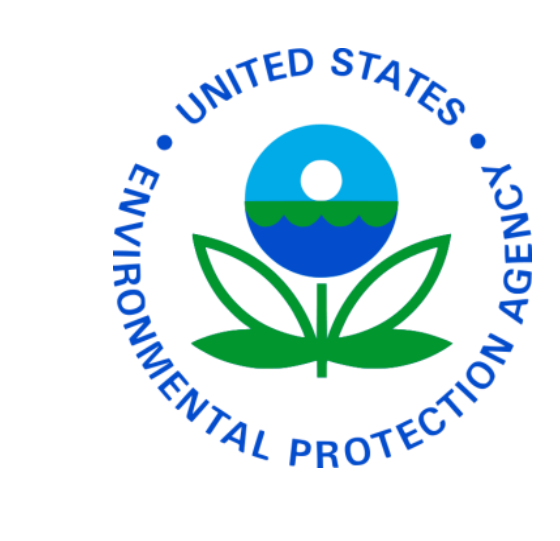

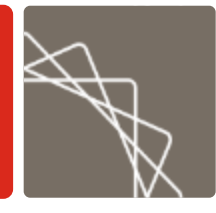

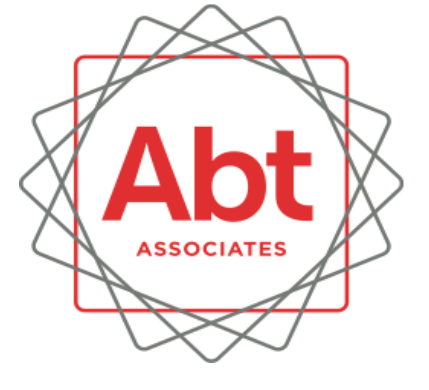

# Emissions Estimation Tools

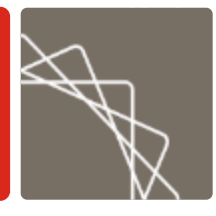

**Industrial, Commercial,** Institutional Fuel Combustion

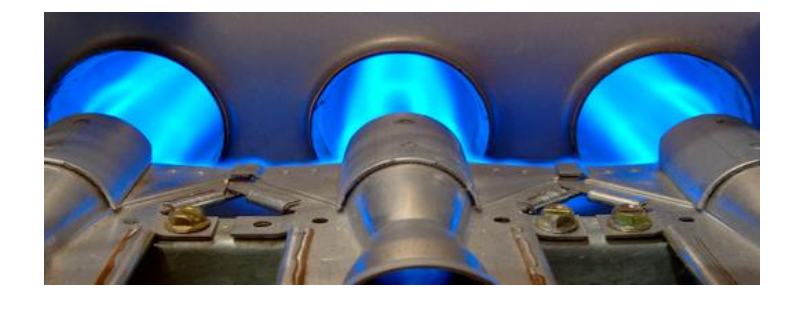

**Residential Wood Combustion** 

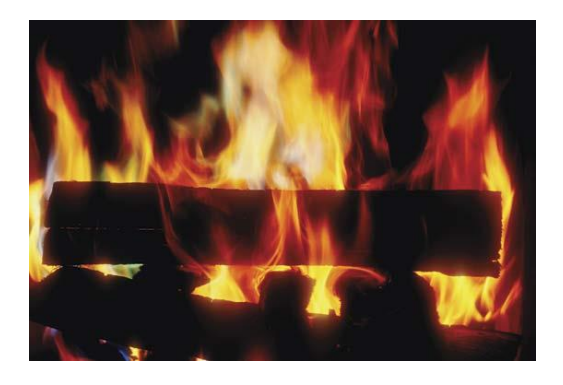

**Solvent Usage** 

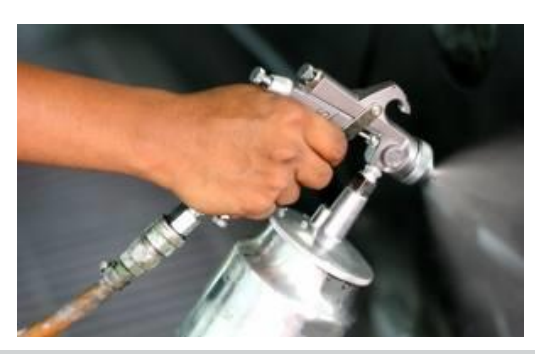

#### **[http://envr.abtassociates.co](http://envr.abtassociates.com/nonpoint_nei/index.html) m/nonpoint\_nei/index.html**

### Course Schedule

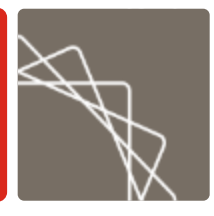

- 1:15 1:30 Course Introduction
- $-1:30 1:45$  Overview of ICI Tool
- $-1:45 2:30$  Hands on Demo of ICI Tool
- 2:30 2:45 Overview of Res Wood Tool
- $-2:45 3:00$  Break
- 3:00 3:45 Hands on Demo of Res Wood Tool
- 3:45 4:00 Overview of Solvent Tool
- 4:00 4:45 Hands on Demo of Solvent Tool
- 4:45 5:00 Answer Any Remaining Questions

## Microsoft Access®

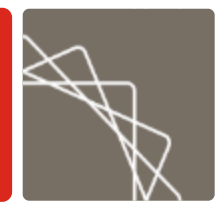

- **Draph** Oh no, say it isn't so!
- How many folks in attendance have used Access?
	- How many have never used Access?
	- How many are proficient in Access?
- Tools are designed with user-friendly forms to make life easy
	- However, for those proficient in Access, we will tell you how to look under the hood and change the oil.

# Questions before we move on to tools?

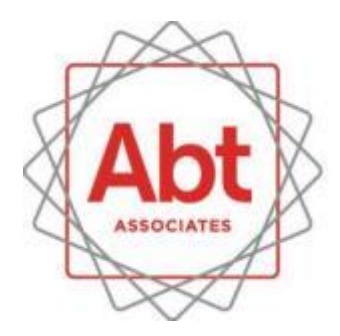

**ROLD VKERS** VING **AL-WORLD IMPACT**